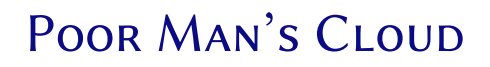

Ing. Jan Baier

11. říjen 2015

.

## Oblíbené reklamní slogany

#### Cloudové řešení

"Cloudová řešení umožňují využívání IT prostředků – především hardwaru a softwaru – vzdáleně a odkudkoli, prostřednictvím internetu"

### High-availability

"Systém je k dispozici v případě, že je vyžádáno jeho použití."

### Load-balancing

"Technika pro rozložení zatížení mezi více zařízení."

.

# Our goals

- $\blacksquare$  no single point of failure
- $\blacksquare$  no black box magic
- $\quad \blacksquare$  without "pointless" cost
- $\blacksquare$  easy application deployment
- $\blacksquare$  simple maintenance

.

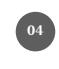

## Architecture

Main motto: "All at least twice!"

- 2 public addresses
- 2 front-ends
- 2 back-ends
- 2 database servers
- . …

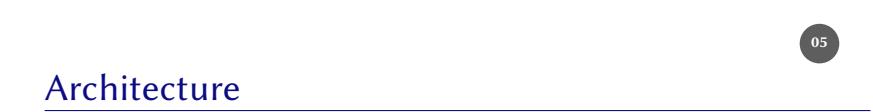

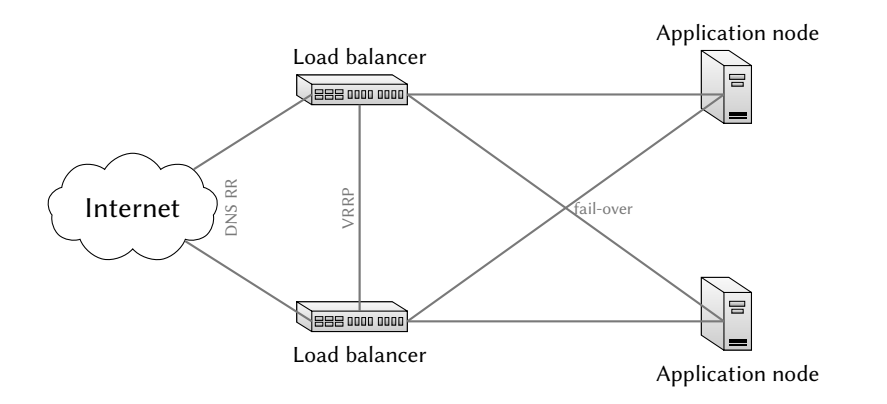

# Hardware requirements

- $\blacksquare$  two network interfaces
- $\blacksquare$  redundant power supply
- at least two 3,5<sup>*″*</sup> hard-drives
- hot-swap (on everything)
- "low" cost

.

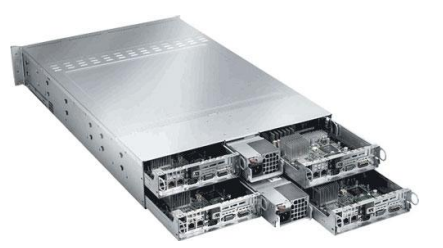

# Hardware does not solve everything

- public IP load balancing
- **public IP fail-over**
- $\blacksquare$  load balancing/fail-over for application nodes

.

## Bind9

.

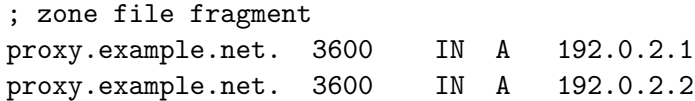

# Keepalived

- $\blacksquare$  routing software written in C
- **Layer4** load-balancing
- **n** router fail-over using VRRP

.

# Virtual Router Redundancy Protocol

- RFC 5798
- $\blacksquare$  virtual routers (00-00-5E-00-01-XX)
- $\quad \blacksquare$ <br> physical routers communicating via multicast
- $\blacksquare$  master router dealing with packets
- **backup routers**

.

## Keepalived

## **11**

### /etc/keepalived.conf

global\_defs { lvs\_id LoadBalancer } vrrp\_sync\_group SyncGroup { group { FloatIP } } vrrp\_instance FloatIP { interface eth0 virtual\_router\_id 10 priority 150 advert\_int 1 virtual\_ipaddress { 192.0.2.1 } }

## **HAProxy**

- TCP/HTTP proxy
- $\blacksquare$  load-balancing
- **complex ACL**
- SSL support

.

 $\blacksquare$  health checks

## **HAProxy**

.

```
frontend http
 bind *:80
  use_backend www if { hdr_dom(host) example.net }
backend www
 mode http
 option forwardfor
 server www1 192.0.2.101:80
 server www2 192.0.2.102:80
listen db
 bind *:9200
 mode tcp
 server db1 192.0.2.103
```
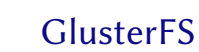

.

- $\blacksquare$  scalable network file system
- NFS and FUSE support
- $\blacksquare$ <br/>mirroring and replication

# Virtualization technologies

- OpenVZ
- $\blacksquare$  LXC

.

- Docker
- $\blacksquare$ <br> systemd-nspawn

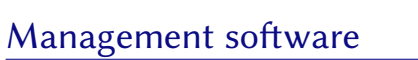

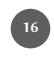

- Ansible
- Puppet
- Chef

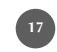

Jan Baier

 $\bullet$  amagical.net

 $\boxtimes$  jan.baier@amagical.net

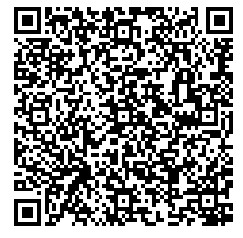